# Линейные динамические системы. Фильтр Калмана.

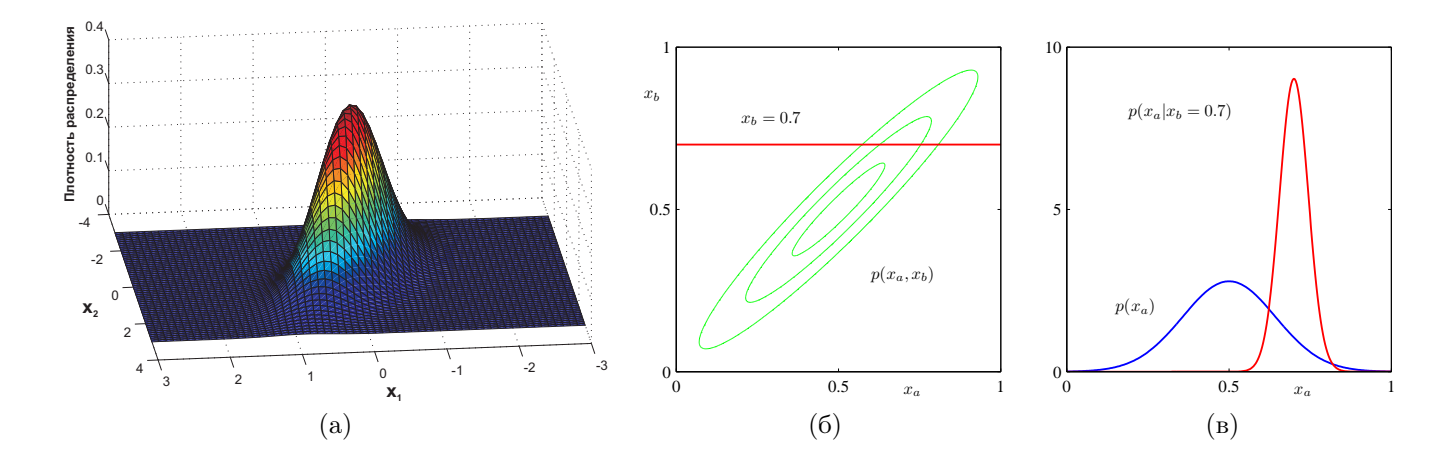

#### Ликбез: некоторые свойства нормального распределения

Рис. 1: (а) – плотность многомерного нормального распределения, (б) – линии уровня нормального распределения общего вида  $p(x_a, x_b)$  в двухмерном пространстве, (в) — маргинальное распределение  $p(x_a)$  (синяя кривая) и условное маргинальное распределение  $p(x_a|x_b = 0.7)$  (красная кривая).

Пусть  $\boldsymbol{x} \in \mathbb{R}^d$  распределен по нормальному закону (см. рис. 1,a), т.е.

$$
p(\boldsymbol{x}) = \mathcal{N}(\boldsymbol{x}|\boldsymbol{\mu}, \boldsymbol{\Sigma}) = \frac{1}{\sqrt{2\pi}^d \sqrt{\det \boldsymbol{\Sigma}}} \exp\left(-\frac{1}{2}(\boldsymbol{x} - \boldsymbol{\mu})^T \boldsymbol{\Sigma}^{-1} (\boldsymbol{x} - \boldsymbol{\mu})\right).
$$

Здесь  $\mathbb{E}x = \mu \in \mathbb{R}^d$ , Cov $x = \mathbb{E}(x - \mu)(x - \mu)^T = \Sigma = \Sigma^T \succ 0$ . Разобьем вектор x на две группы переменных  $x_a, x_b$  и обозначим

$$
\boldsymbol{x} = \begin{bmatrix} x_a \\ x_b \end{bmatrix}, \ \boldsymbol{\mu} = \begin{bmatrix} \boldsymbol{\mu}_a \\ \boldsymbol{\mu}_b \end{bmatrix}, \ \boldsymbol{\Sigma} = \begin{bmatrix} \Sigma_{aa} & \Sigma_{ab} \\ \Sigma_{ba} & \Sigma_{bb} \end{bmatrix}, \ \boldsymbol{\Lambda} = \boldsymbol{\Sigma}^{-1} = \begin{bmatrix} \Lambda_{aa} & \Lambda_{ab} \\ \Lambda_{ba} & \Lambda_{bb} \end{bmatrix}.
$$

Матрицу Л называют также матрицей точности. Тогда можно показать, что

$$
p(\boldsymbol{x}_a) = \mathcal{N}(\boldsymbol{x}_a | \boldsymbol{\mu}_a, \Sigma_{aa}),
$$
  
\n
$$
p(\boldsymbol{x}_a | \boldsymbol{x}_b) = \mathcal{N}(\boldsymbol{x}_a | \boldsymbol{\mu}_a - \Lambda_{aa}^{-1} \Lambda_{ab}(\boldsymbol{x}_b - \boldsymbol{\mu}_b), \Lambda_{aa}^{-1}).
$$
\n(1)

Этот результат означает, что вектор мат.ожиданий  $\mu$  состоит из мат.ожиданий отдельных компонент  $x_i$ , а на диагонали матрицы ковариации  $\Sigma$  стоят дисперсии соответствующих компонент  $x_i$ . Кроме того, у многомерного нормального распределения все маргинальные и условные распределения также являются нормальными (см. рис. 1б, в).

Рассмотрим величину  $y \in \mathbb{R}^D$ , которая с точностью до нормального шума связана линейно с величиной  $x$ . T e

$$
p(\mathbf{y}|\mathbf{x}) = \mathcal{N}(\mathbf{y}|A\mathbf{x}, \Gamma), \quad A \in \mathbb{R}^{D \times d}, \Gamma \in \mathbb{R}^{D \times D}
$$

$$
p(\mathbf{x}) = \mathcal{N}(\mathbf{x}|\boldsymbol{\mu}, \Sigma), \quad \boldsymbol{\mu} \in \mathbb{R}^d, \ \Sigma \in \mathbb{R}^{d \times d}.
$$

Тогда можно показать, что

$$
p(\mathbf{y}) = \mathcal{N}(\mathbf{y}|A\mathbf{\mu}, \Gamma + A\Sigma A^T),
$$
\n(2)

$$
p(x|y) = \mathcal{N}(x|P(A^T\Gamma^{-1}y + \Sigma^{-1}\mu), P), \ P = (\Sigma^{-1} + A^T\Gamma^{-1}A)^{-1}.
$$
 (3)

В частности, если  $\Gamma = 0$ , то результат (2) говорит о том, что любые линейные комбинации компонент нормального распределения также распределены нормально.

#### Модельный пример задачи фильтрации сигнала

Рассмотрим модельную задачу сопровождения (трекинга) объекта. Пусть имеется некоторая траектория объекта в пространстве (см. рис. 2а). При этом координаты объекта в каждый момент времени измеряются с некоторой погрешностью (см. рис. 2b, красная кривая). Задача состоит в том, чтобы уточнить координаты объекта путем сглаживания наблюдаемой траектории (см. рис. 2b, зеленая кривая).

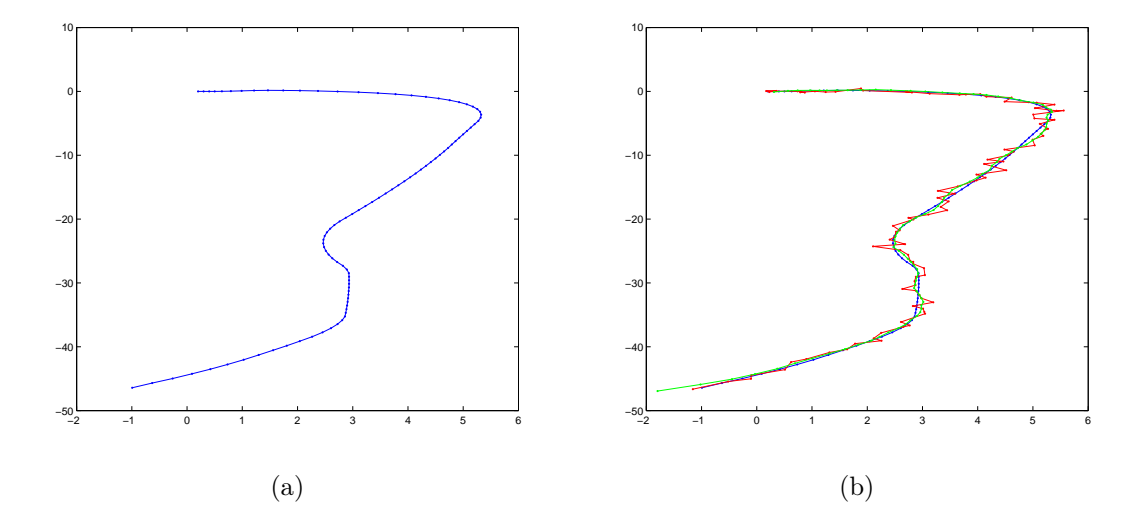

Рис. 2: Траектория движения некоторого объекта на плоскости. Синяя кривая показывает истинную траекторию объекта, красная кривая — наблюдаемая траектория, зеленая кривая — сглаженная траектория.

Обозначим через  $x_1, \ldots, x_N$  наблюдаемые характеристики объекта в моменты времени  $1, \ldots, N$ , а через  $\bm{t}_1,\ldots,\bm{t}_N-$ скрытые (истинные) параметры объекты. Предположим, что динамика изменения параметров объекта во времени является марковским процессом, т.е. величина  $t_n$  зависит только от  $t_{n-1}$ , а наблюдаемые характеристики  $x_n$  полностью определяются параметрами объекта  $t_n$  в момент времени n. Таким образом, мы получили байесовскую сеть, показанную на рис. 3, где  $p(t_n|t_{n-1})$  — модель движения объекта, а  $p(x_n|t_n)$  модель сенсора.

Рассмотрим в качестве параметров объекта координаты, скорости и ускорения по каждой координате  $t_n =$  $[\xi_1(n), \xi_1(n), \xi_1(n), \xi_2(n), \xi_2(n), \xi_2(n)]$ . Тогда моделировать движение объекта можно следующим образом:

$$
\xi_i(n) = \xi_i(n-1) + \dot{\xi}_i(n-1)\Delta t + \ddot{\xi}_i(n-1)\frac{\Delta t^2}{2} + \varepsilon_{1i}, \ i = 1, 2;
$$
  
\n
$$
\dot{\xi}_i(n) = \dot{\xi}_i(n-1) + \ddot{\xi}(n-1)\Delta t + \varepsilon_{2i}, \ i = 1, 2;
$$
  
\n
$$
\ddot{\xi}_i(n) = \ddot{\xi}_i(n-1) + \varepsilon_{3i}, \ i = 1, 2;
$$
  
\n
$$
\varepsilon_{ji} \sim \mathcal{N}(0, \gamma_{ji}), \ j = 1, 2, 3, \ i = 1, 2.
$$

Аналогично, модель сенсора можно представить как

$$
x_i(n) = \xi_i(n) + \nu_i, \ \nu_i \sim \mathcal{N}(0, \sigma_i), \ i = 1, 2.
$$

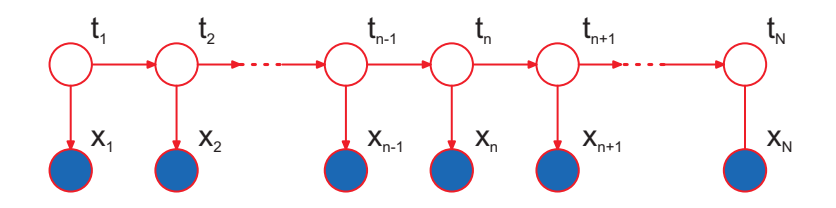

Рис. 3: Графическая модель линейной динамической системы.

Не ограничивая общности, можно считать, что  $\Delta t = 1$ . Тогда модель движения и модель сенсора можно записать в матричном виде следующим образом:

$$
\mathbf{t}_n = A\mathbf{t}_{n-1} + \varepsilon, \ \varepsilon \sim \mathcal{N}(0, \Gamma), \ \Leftrightarrow \ p(\mathbf{t}_n | \mathbf{t}_{n-1}) = \mathcal{N}(A\mathbf{t}_{n-1}, \Gamma),
$$
\n
$$
\mathbf{x}_n = C\mathbf{t}_n + \nu, \ \nu \sim \mathcal{N}(0, \Sigma), \ \Leftrightarrow \ p(\mathbf{x}_n | \mathbf{t}_n) = \mathcal{N}(C\mathbf{t}_n, \Sigma),
$$
\n
$$
A = \begin{pmatrix} 1 & 1 & 0.5 & 0 & 0 & 0 \\ 0 & 1 & 1 & 0 & 0 & 0 \\ 0 & 0 & 1 & 0 & 0 & 0 \\ 0 & 0 & 0 & 1 & 1 & 0.5 \\ 0 & 0 & 0 & 0 & 1 & 1 \\ 0 & 0 & 0 & 0 & 0 & 1 \end{pmatrix}, \ C = \begin{pmatrix} 1 & 0 & 0 & 0 & 0 & 0 \\ 0 & 0 & 0 & 1 & 0 & 0 \\ 0 & 0 & 0 & 1 & 0 & 0 \end{pmatrix},
$$
\n
$$
\Gamma = \text{diag}(\gamma_{11}, \dots, \gamma_{32}), \ \Sigma = \text{diag}(\sigma_1, \sigma_2).
$$

#### Линейная динамическая система

Линейной динамической системой (ЛДС) называется байесовская сеть, показанная на рис. 3, где  $x_n \in \mathbb{R}^d$ ,  $t_n \in \mathbb{R}^D$ , и все атомарные распределения задаются линейной гауссовской моделью:

$$
p(\mathbf{t}_n|\mathbf{t}_{n-1}) = \mathcal{N}(At_{n-1}, \Gamma),
$$
  
\n
$$
p(\mathbf{x}_n|\mathbf{t}_n) = \mathcal{N}(C\mathbf{t}_n, \Sigma),
$$
  
\n
$$
p(\mathbf{t}_1) = \mathcal{N}(\boldsymbol{\mu}_0, V_0).
$$
\n(4)

Заметим, что байесовская сеть на рис. 3 соответствует также скрытой марковской модели. Основное отличие ЛДС от СММ заключается в том, что в ЛДС переменные  $t_n$  являются непрерывными, а в СММ — дискретными. Совместное распределение всех переменных в ЛДС задается как

$$
p(X, T|A, \Gamma, C, \Sigma) = p(\mathbf{t}_1) p(\mathbf{x}_1 | \mathbf{t}_1) \prod_{n=2}^{N} p(\mathbf{t}_n | \mathbf{t}_{n-1}) p(\mathbf{x}_n | \mathbf{t}_n) \propto
$$
  
\n
$$
\exp \left[ -\frac{1}{2} \left( \sum_{n=1}^{N} (\mathbf{x}_n - C\mathbf{t}_n)^T \Sigma^{-1} (\mathbf{x}_n - C\mathbf{t}_n) + \sum_{n=2}^{N} (\mathbf{t}_n - A\mathbf{t}_{n-1})^T \Gamma^{-1} (\mathbf{t}_n - A\mathbf{t}_{n-1}) + (\mathbf{t}_1 - \mu_0) V_0^{-1} (\mathbf{t}_1 - \mu_0) \right) \right].
$$

В показателе экспоненты стоит квадратичная функция относительно переменных модели. Следовательно, совместное распределение  $p(X,T)$  является многомерным нормальным распределением. Тогда из свойства (1) следует, что распределение  $p(T|X)$ , а также все маргинальные и условные распределения вида  $p(t_n|X)$ ,  $p(\mathbf{t}_n|\mathbf{x}_1,\ldots,\mathbf{x}_n)$  также являются нормальными.

У нормального распределения математическое ожидание совпадает с модой. Это означает, что в ЛДС наиболее вероятная конфигурация T при известном X определяется математическим ожиданием нормального распределения  $p(T|X)$ . Рассмотрим маргинальное распределение  $p(t_n|X)$ . Из свойства (1) следует, что математическое ожидание  $p(t_n|X)$  определяется соответствующей компонентой математического ожидания распределения  $p(T|X)$ . Таким образом, в линейной динамической системе знание маргинальных распределений  $p(t_n|X)$  позволяет найти и наиболее вероятную конфигурацию всех скрытых переменных модели Т. В результате, для ЛДС аналог алгоритма Витерби не требуется. Заметим, что в СММ, в отличие от ЛДС, наиболее вероятная конфигурация  $T$  не состоит, вообще говоря, из индивидуально наиболее вероятных состояний  $\bm{t}_n^* = \arg\max p(\bm{t}_n|X).$ 

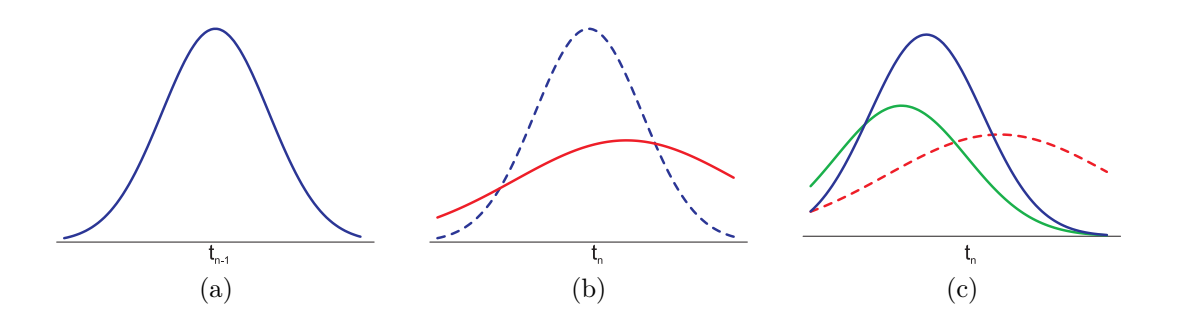

Рис. 4: Прогнозирование с помощью фильтра Калмана. На рис. а показано текущее распределение для  $t_{n-1}$ (синяя кривая), на рис. b показано прогнозное распределение для  $t_n$  (красная кривая), на рис. с показан уточненный прогноз для  $t_n$  после прихода значения  $x_n$ .

#### Вывод в ЛДС: фильтр Калмана

Рассмотрим задачу фильтрации сигнала в реальном времени. Это соответствует поиску распределений  $p(t_n|x_1,\ldots,x_n)$  для каждого момента времени  $n=1,\ldots,N$ . Как было показано выше, все эти распределения являются нормальными:

$$
p(\boldsymbol{t}_n|\boldsymbol{x}_1,\ldots,\boldsymbol{x}_n)=\mathcal{N}(\boldsymbol{t}_n|\boldsymbol{\mu}_n,\boldsymbol{V}_n).
$$

Пусть известно распределение  $p(t_{n-1}|x_1,\ldots,x_{n-1})$  для момента времени  $n-1$ . Тогда прогноз значения  $t_n$  вычисляется следующим образом:

$$
p(t_n|x_1,\ldots,x_{n-1}) = \int p(t_n, t_{n-1}|x_1,\ldots,x_{n-1})dt_{n-1} = \int p(t_n|t_{n-1})p(t_{n-1}|x_1,\ldots,x_{n-1})dt_{n-1} = \int \mathcal{N}(t_n|At_{n-1}, \Gamma) \mathcal{N}(t_{n-1}|u_{n-1}, V_{n-1})dt_{n-1} = \mathcal{N}(t_n|A\mu_{n-1}, \Gamma + AV_{n-1}A^T).
$$
 (5)

Последнее равенство следует из свойства (2) для нормальных распределений. Таким образом,

$$
p(\boldsymbol{t}_n|\boldsymbol{x}_1,\ldots,\boldsymbol{x}_{n-1})=\mathcal{N}(\boldsymbol{t}_n|\tilde{\boldsymbol{\mu}}_n,\tilde{V}_n),\ \tilde{\boldsymbol{\mu}}_n=A\boldsymbol{\mu}_{n-1},\ \tilde{V}_n=\Gamma+AV_{n-1}A^T.
$$
\n(6)

После того, как значение  $x_n$  становится известным, можно уточнить прогноз для  $t_n$ :

$$
p(\boldsymbol{t}_n|\boldsymbol{x}_1,\ldots,\boldsymbol{x}_n) = \frac{p(\boldsymbol{t}_n,\boldsymbol{x}_1,\ldots,\boldsymbol{x}_n)}{p(\boldsymbol{x}_1,\ldots,\boldsymbol{x}_n)} = \frac{p(\boldsymbol{x}_n|\boldsymbol{t}_n)p(\boldsymbol{x}_1,\ldots,\boldsymbol{x}_{n-1}|\boldsymbol{t}_n)p(\boldsymbol{t}_n)}{p(\boldsymbol{x}_n|\boldsymbol{x}_1,\ldots,\boldsymbol{x}_{n-1})p(\boldsymbol{x}_1,\ldots,\boldsymbol{x}_{n-1})} =
$$

$$
= \frac{p(\boldsymbol{x}_n|\boldsymbol{t}_n)p(\boldsymbol{t}_n|\boldsymbol{x}_1,\ldots,\boldsymbol{x}_{n-1})}{p(\boldsymbol{x}_n|\boldsymbol{x}_1,\ldots,\boldsymbol{x}_{n-1})} \propto \mathcal{N}(\boldsymbol{x}_n|C\boldsymbol{t}_n,\boldsymbol{\Sigma})\mathcal{N}(\boldsymbol{t}_n|\tilde{\boldsymbol{\mu}}_n,\tilde{V}_n) = \mathcal{N}(\boldsymbol{t}_n|\boldsymbol{\mu}_n,V_n). \quad (7)
$$

$$
\mu_n = \tilde{\mu}_n + K_n(\boldsymbol{x}_n - C\tilde{\mu}_n),
$$
  
\n
$$
V_n = (I - K_n C)\tilde{V}_n,
$$
  
\n
$$
K_n = \tilde{V}_n C^T (C\tilde{V}_n C^T + \Sigma)^{-1}.
$$
\n(8)

Этот результат следует из свойства (3) для нормальных распределений.

Таким образом, фильтр Калмана состоит из двух шагов. Пусть имеется текущее (априорное) распределение  $p(t_{n-1}|x_1,\ldots,x_{n-1})$  (см. рис. 4а). На первом шаге осуществляется прогноз значения  $t_n$  по формулам (6) (см. рис. 4b). При этом дисперсия прогноза (матрица  $\tilde{V}_n$ ) увеличивается по сравнению с дисперсией для  $\bm{t}_{n-1}$ . Затем, на втором шаге, происходит коррекция прогноза для  $t_n$  с учетом новой информации  $x_n$  (формулы (8)). При этом дисперсия прогноза  $V_n$  уменьшается по сравнению с  $\tilde{V}_n$  (см. рис. 4c).

### Вывод в ЛДС: РТС уравнения.

Рассмотрим задачу фильтрации в случае, когда наблюдаемый сигнал  $X$  известен полностью до начала процедуры фильтрации. Эта задача соответствует поиску распределений  $p(t_n|x_1, \ldots, x_N)$ . Такие распределения также нужны для решения задачи обучения параметров ЛДС без учителя  $(A, C, \Gamma, \Sigma, \mu_0, V_0)$ .

Алгоритм 1: Алгоритм «вперед-назад» для ЛДС

Вход:  $x_1, \ldots, x_N$  – наблюдаемый сигнал,  $(A, \Gamma, C, \Sigma, \mu_0, V_0)$  – параметры ЛДС Выход:  $\mu_1, \ldots, \mu_N, V_1, \ldots, V_N$  – параметры распределений  $p(t_n | x_1, \ldots, x_n);$  $\hat{\pmb{\mu}}_1,\ldots,\hat{\pmb{\mu}}_N,\hat{V}_1,\ldots,\hat{V}_N$  – параметры распределений  $p(\pmb{t}_n|\pmb{x}_1,\ldots,\pmb{x}_N);$  $L = \log p(X|A, \Gamma, C, \Sigma, \mu_0, V_0)$  – логарифм неполного правдоподобия.

// Проход вперед (фильтр Калмана)  $K_1 = V_0 C^T (C V_0 C^T + \Sigma)^{-1};$  $c_1 = \mathcal{N}(\boldsymbol{x}_1 | C \boldsymbol{\mu}_0, CV_0 C^T + \Sigma);$  $\mu_1 = \mu_0 + K(x_1 - C\mu_0);$  $V_1 = (I - K_1 C)V_0;$ для  $n = 2, \ldots, N$  $\tilde{V}_{n-1} = AV_{n-1}A^T + \Gamma;$  $K_n = \tilde{V}_{n-1} C^T (C \tilde{V}_{n-1} C^T + \Sigma)^{-1};$  $c_n = \mathcal{N}(\boldsymbol{x}_n | CA\boldsymbol{\mu}_{n-1}, C\tilde{V}_{n-1}C^T + \Sigma);$  $\mu_n = A\mu_{n-1} + K_n(x_n - CA\mu_{n-1});$  $V_n = (I - K_n C)\tilde{V}_{n-1};$ // Проход назад (РТС уравнения)  $\hat{\boldsymbol{\mu}}_N = \boldsymbol{\mu}_N;$  $\hat{V}_N = V_N;$ для  $n = N - 1, \ldots, 1$  $J_n = V_n A^T \tilde{V}_n^{-1};$  $\hat{\mu}_n = \mu_n + J_n(\hat{\mu}_{n+1} - A \mu_n);$  $\hat{V}_n = V_n + J_n(\hat{V}_{n+1} - \tilde{V}_n)J_n^T;$  $L = \sum_{n=1}^{N} \log c_n; \quad \textit{ // }$ Вычисляем логарифм неполного правдоподобия

Как уже было замечено выше, графическая модель ЛДС совпадает с аналогичной для СММ. Следовательно, алгоритм вывода в СММ «вперед-назад» (реализация общего алгоритма SUM-PRODUCT для графической модели типа цепочка) может быть использован и для ЛДС с тем отличием, что суммы по  $t_n$  заменяются на интегралы:

$$
\gamma(\mathbf{t}_n) = p(\mathbf{t}_n | X) = \hat{\alpha}(\mathbf{t}_n) \hat{\beta}(\mathbf{t}_n) = \mathcal{N}(\mathbf{t}_n | \hat{\boldsymbol{\mu}}_n, \hat{V}_n),
$$
  

$$
c_n \hat{\alpha}(\mathbf{t}_n) = p(\mathbf{x}_n | \mathbf{t}_n) \int \hat{\alpha}(\mathbf{t}_{n-1}) p(\mathbf{t}_n | \mathbf{t}_{n-1}) d\mathbf{t}_{n-1},
$$
\n(9)

$$
c_{n+1}\hat{\beta}(\boldsymbol{t}_n) = \int \hat{\beta}(\boldsymbol{t}_{n+1}) p(\boldsymbol{x}_{n+1}|\boldsymbol{t}_{n+1}) p(\boldsymbol{t}_{n+1}|\boldsymbol{t}_n) d\boldsymbol{t}_{n+1}.
$$
\n(10)

Проход вперед в этом алгоритме, т.е. вычисление  $c_n$  и  $\hat{\alpha}(t_n) = p(t_n | x_1, \ldots, x_n)$ , в точности соответствует фильтру Калмана, рассмотренному в предыдущем пункте. Проход назад в случае ЛДС получил название РТС уравнений (по первым буквам фамилий авторов — Rauch, Tung, Striebel). Можно показать, что для прохода назад справедливы следующие формулы:

$$
p(\mathbf{t}_n|X) = \mathcal{N}(\mathbf{t}_n|\hat{\boldsymbol{\mu}}_n, \hat{V}_n),
$$
  
\n
$$
\hat{\boldsymbol{\mu}}_n = \boldsymbol{\mu}_n + J_n(\hat{\boldsymbol{\mu}}_{n+1} - A\boldsymbol{\mu}_n),
$$
  
\n
$$
\hat{V}_n = V_n + J_n(\hat{V}_{n+1} - \tilde{V}_n)J_n^T.
$$

По аналогии с алгоритмом «вперед-назад» для СММ, мы также можем эффективно вычислить условное распределение для соседних скрытых переменных  $t_{n-1}, t_n$ :

$$
\xi(\boldsymbol{t}_{n-1},\boldsymbol{t}_{n})=p(\boldsymbol{t}_{n},\boldsymbol{t}_{n-1}|X)=\frac{1}{c_{n}}\hat{\alpha}(\boldsymbol{t}_{n})p(\boldsymbol{x}_{n}|\boldsymbol{t}_{n})p(\boldsymbol{t}_{n}|\boldsymbol{t}_{n-1})\hat{\beta}(\boldsymbol{t}_{n})=\mathcal{N}([\boldsymbol{t}_{n},\boldsymbol{t}_{n-1})][\gamma(\boldsymbol{t}_{n}),\gamma(\boldsymbol{t}_{n-1})],J_{n-1}\hat{V}_{n}).
$$

Объединяя все вышесказанное, получаем общую схему алгоритма «вперед-назад» для ЛДС (см. Алгоритм 1).

## Обучение параметров ЛДС с учителем

Рассмотрим задачу обучения параметров ЛДС по известным данным  $(X, T)$ . Будем решать эту задачу с помощью метода максимального правдоподобия, т.е.

$$
\log p(X, T | A, \Gamma, C, \Sigma, \mu_0, V_0) \rightarrow \max_{A, \Gamma, C, \Sigma, \mu_0, V_0}
$$

Рассмотрим обучение параметров A, Г. Запишем слагаемые  $\log p(X, T|\Theta)$ , которые зависят от A, Г.

$$
-\frac{1}{2}\left[\sum_{n=2}^{N}(\boldsymbol{t}_{n}-A\boldsymbol{t}_{n-1})^{T}\Gamma^{-1}(\boldsymbol{t}_{n}-A\boldsymbol{t}_{n-1})\right]-\frac{N-1}{2}\log\det\Gamma=-\frac{1}{2}\sum_{n=2}^{N}\left[\boldsymbol{t}_{n}^{T}\Gamma^{-1}\boldsymbol{t}_{n}-2\boldsymbol{t}_{n-1}^{T}A^{T}\Gamma^{-1}\boldsymbol{t}_{n}+\text{tr}(A^{T}\Gamma^{-1}A\left(\boldsymbol{t}_{n-1}\boldsymbol{t}_{n-1}^{T}\right))\right]-\frac{N-1}{2}\log\det\Gamma=-\frac{1}{2}\left[\text{tr}\Gamma^{-1}\sum_{n=2}^{N}\boldsymbol{t}_{n}\boldsymbol{t}_{n}^{T}-2\text{tr}A^{T}\Gamma^{-1}\sum_{n=2}^{N}\boldsymbol{t}_{n}\boldsymbol{t}_{n-1}^{T}+\text{tr}A^{T}\Gamma^{-1}A\sum_{n=2}^{N}\boldsymbol{t}_{n-1}\boldsymbol{t}_{n-1}^{T}\right]-\frac{N-1}{2}\log\det\Gamma\rightarrow\max_{A,\Gamma}
$$

Здесь использовались свойства  $\mathbf{u}^T B \mathbf{v} = \text{tr}(\mathbf{u}^T B \mathbf{v}) = \text{tr}(B \mathbf{v} \mathbf{u}^T)$  и линейность операции следа. Найдем производ-<br>ную по матрице A с помощью матричных тождеств  $\frac{\partial}{\partial A} \text{tr} A^T B = B$ ,  $\frac{\partial}{\partial A} \text{$ ее нулевой матрице:

$$
\frac{\partial}{\partial A} = 2\Gamma^{-1} A \sum_{n=2}^{N} t_{n-1} t_{n-1}^{T} - 2\Gamma^{-1} \sum_{n=2}^{N} t_{n} t_{n-1}^{T} = O, \Rightarrow A = \left( \sum_{n=2}^{N} t_{n} t_{n-1} \right) \left( \sum_{n=2}^{N} t_{n-1} t_{n-1}^{T} \right)^{-1}.
$$

Аналогично, найдем производную по матрице  $\Gamma^{-1}$  с помощью матричного тождества  $\frac{\partial}{\partial A}$  det  $A = (\det A)A^{-T}$ и приравняем ее нулевой матрице:

$$
\frac{\partial}{\partial \Gamma^{-1}} = \sum_{n=2}^{N} t_n t_n^T - 2 \left( \sum_{n=2}^{N} t_n t_{n-1}^T \right) A^T + A \left( \sum_{n=2}^{N} t_{n-1} t_{n-1}^T \right) A^T - (N - 1) \Gamma = O, \quad \Rightarrow
$$
  

$$
\Gamma = \frac{1}{N-1} \sum_{n=2}^{N} \left[ t_n t_n^T - 2t_n t_{n-1} A^T + At_{n-1} t_{n-1}^T A^T \right].
$$

Рассуждая аналогично для остальных параметров ЛДС, получаем следующие формулы пересчета:

$$
C = \left(\sum_{n=1}^{N} \boldsymbol{x}_n \boldsymbol{t}_n^T\right) \left(\sum_{n=1}^{N} \boldsymbol{t}_n \boldsymbol{t}_n^T\right)^{-1},\tag{11}
$$

$$
\Sigma = \frac{1}{N} \sum_{n=1}^{N} \left[ \boldsymbol{x}_n \boldsymbol{x}_n^T - C \boldsymbol{t}_n \boldsymbol{x}_n^T - \boldsymbol{x}_n \boldsymbol{t}_n^T C^T + C \boldsymbol{t}_n \boldsymbol{t}_n^T C^T \right],
$$
\n(12)

$$
\mu_0 = t_1,\tag{13}
$$

$$
V_0 = t_1 t_1^T + \mu_0^T \mu_0 - 2\mu_0^T t_1.
$$
\n(14)

## ЕМ-алгоритм для обучения параметров ЛДС без учителя.

Рассмотрим задачу обучения параметров ЛДС без учителя с помощью метода максимального правдоподобия, T.e.

$$
\log p(X|A, \Gamma, C, \Sigma, \mu_0, V_0) = \log \int p(X, T|A, \Gamma, C, \Sigma, \mu_0, V_0) dT \rightarrow \max_{A, \Gamma, C, \Sigma, \mu_0, V_0} \int p(X, T|A, \Gamma, C, \Sigma, \mu_0, V_0) dT
$$

Это задача оптимизации неполного правдоподобия. Следовательно, здесь можно применить EM-алгоритм. Итерационная схема EM-алгоритма состоит из двух шагов:

 $E$ -mar:

$$
p(T|X, \Theta_{old}) = \frac{p(X, T | \Theta_{old})}{p(X | \Theta_{old})},
$$

 $M$ - $\text{mar}:$ 

$$
\mathbb{E}_{T|X,\Theta_{old}}\log p(X,T|\Theta) \to \max_{\Theta}.
$$

Рассмотрим обучение параметров C,  $\Sigma$ . Запишем слагаемые  $\mathbb{E} \log p(X, T | \Theta)$ , которые зависят от C,  $\Sigma$ :

$$
-\frac{1}{2}\mathbb{E}\left[\sum_{n=1}^{N}(\boldsymbol{x}_n - C\boldsymbol{t}_n)^T \Sigma^{-1}(\boldsymbol{x}_n - C\boldsymbol{t}_n)\right] - \frac{N}{2}\log\det\Sigma =
$$
  
=\begin{aligned}\n-\frac{1}{2}\sum\_{n=1}^{N}\left[\boldsymbol{x}\_n^T \Sigma^{-1}\boldsymbol{x}\_n - 2\mathbb{E}\boldsymbol{t}\_n^T C^T \Sigma^{-1}\boldsymbol{x}\_n + \text{tr}(C^T \Sigma^{-1} C\mathbb{E}(\boldsymbol{t}\_n \boldsymbol{t}\_n^T))\right] - \frac{N}{2}\log\det\Sigma \rightarrow \max\_{C,\Sigma} \n\end{aligned}

Вычисляя производные по  $C$ ,  $\Sigma$  и приравнивая их к нулю, получаем следующие формулы пересчета:

$$
C^{new} = \left(\sum_{n=1}^{N} x_n \mathbb{E} \mathbf{t}_n^T\right) \left(\sum_{n=1}^{N} \mathbb{E} \mathbf{t}_n \mathbf{t}_n^T\right)^{-1},
$$
  

$$
\Sigma^{new} = \frac{1}{N} \sum_{n=1}^{N} \left[x_n \mathbf{x}_n^T - C^{new} \mathbb{E} \mathbf{t}_n \mathbf{x}_n^T - \mathbf{x}_n \mathbb{E} \mathbf{t}_n^T (C^{new})^T + C^{new} \mathbb{E} \mathbf{t}_n \mathbf{t}_n^T (C^{new})^T\right].
$$

Заметим, что полученные формулы совпадают с (11), (12) для случая обучения с учителем с той разницей, что величины  $t_n$  и  $t_n t_n^T$  заменяются на свои мат.ожидания по текущему апостериорному распределению. Рассуждая аналогично можно получить формулы пересчета для остальных параметров ЛДС.

Величины  $\mathbb{E}t_n$ ,  $\mathbb{E}t_n t_n^T$ ,  $\mathbb{E}t_n t_{n-1}^T$  вычисляются по результатам работы алгоритма 1 на Е-шаге:

$$
\begin{aligned} &\mathbb{E}\boldsymbol{t}_n = \hat{\boldsymbol{\mu}}_n;\\ &\mathbb{E}\boldsymbol{t}_n\boldsymbol{t}_n^T = \hat{V}_n + \hat{\boldsymbol{\mu}}_n\hat{\boldsymbol{\mu}}_n^T;\\ &\mathbb{E}\boldsymbol{t}_n\boldsymbol{t}_{n-1}^T = \hat{V}_nJ_{n-1}^T + \mathbb{E}\boldsymbol{t}_n\mathbb{E}\boldsymbol{t}_{n-1}^T. \end{aligned}
$$

## Ограничения фильтра Калмана, расширенный фильтр Калмана

Фильтр Калмана выводится в предположениях нормальных линейных моделей (4). В реальной ситуации сигналы зачастую имеют нелинейную динамику и ненормальный шум. Рассмотрим, в каких ситуациях идеи фильтра Калмана могут быть обобщены на более сложные случаи.

Необходимым условием для существования точного алгоритма вывода в графической модели на рис. 3 является возможность аналитического вычисления интегралов в выражениях (5) и (7). Другим требованием к алгоритму является «неусложнение» модели для  $p(\boldsymbol{t}_n|\boldsymbol{x}_1,\dots,\boldsymbol{x}_n)$  с ростом п. Пусть, например, модель сенсора  $p(\mathbf{x}_n|\mathbf{t}_n)$  представляет собой смесь из K нормальных распределений, а остальные атомарные распределения в ЛДС являются нормальными линейными. Тогда  $p(t_1|x_1)$  является смесью из K гауссиан,  $p(t_2|x_1, x_2)$  – смесью из  $K^2$  гауссиан,  $p(t_3|x_1, x_2, x_3)$  — смесью из  $K^4$  гауссиан и т.д. Таким образом, здесь приходится иметь дело с экспоненциальным количеством слагаемых, что не позволяет реализовать метод на компьютере. В результате точный алгоритм фильтрации типа Калмана возможен только при наличии линейного перехода между мат.ожиданиями и моделью шума из т.н. экспоненциального семейства распределений.

Рассмотрим задачу нелинейной фильтрации с гауссовскими шумами:

$$
\begin{aligned} \boldsymbol{t}_n &= \boldsymbol{f}(\boldsymbol{t}_{n-1}) + \boldsymbol{\varepsilon}, \ \boldsymbol{\varepsilon} \sim \mathcal{N}(0, \Gamma), \\ \boldsymbol{x}_n &= \boldsymbol{g}(\boldsymbol{t}_n) + \boldsymbol{\nu}, \ \boldsymbol{\nu} \sim \mathcal{N}(0, \Sigma). \end{aligned}
$$

Здесь  $f$  и  $g$  – известные вектор-функции.

Для такой задачи можно построить приближенный алгоритм фильтрации в реальном времени. Пусть в момент времени  $n-1$  найдено текущее распределение  $p(t_{n-1}|\mathbf{x}_1,\ldots,\mathbf{x}_{n-1})$  вида  $\mathcal{N}(t_{n-1}|\mu_{n-1},V_{n-1})$ . Приблизим вектор-функцию  $f$  линейной функцией в окрестности точки  $\mu_{n-1}$ :

$$
\boldsymbol{t}_n \simeq \boldsymbol{f}(\boldsymbol{\mu}_{n-1}) + \nabla \boldsymbol{f}(\boldsymbol{\mu}_{n-1})(\boldsymbol{t}_{n-1} - \boldsymbol{\mu}_{n-1}) + \boldsymbol{\varepsilon}.
$$

Тогда мы можем осуществить прогноз для  $t_n$  по формулам фильтра Калмана (6), где в качестве  $\tilde{\mu}_n$  выступает  $f(\mu_n)$ , а матрицей A является матрица  $\nabla f(\mu_{n-1})$ .

Аналогично, приблизим вектор-функцию  $g$  линейной функцией в окрестности точки  $\tilde{\mu}_n$ :

$$
\boldsymbol{x}_n\simeq \boldsymbol{g}(\tilde{\boldsymbol{\mu}}_n)+\nabla \boldsymbol{g}(\tilde{\boldsymbol{\mu}}_n)(\boldsymbol{t}_n-\tilde{\boldsymbol{\mu}}_n)+\boldsymbol{\nu}.
$$

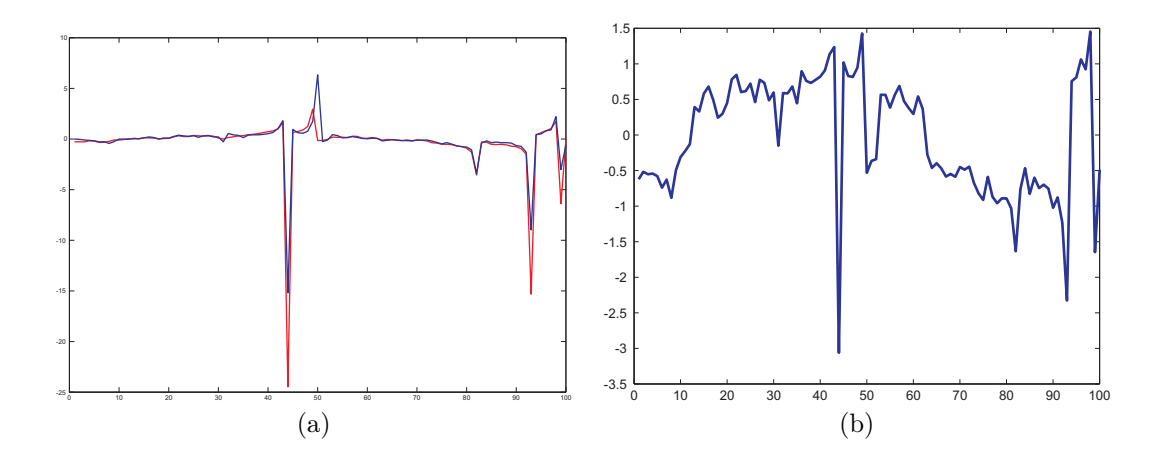

Рис. 5: Пример применения расширенного фильтра Калмана для нелинейной фильтрации сигналов. На рис. а показана истинная скрытая переменная (синяя кривая) и восстановленная скрытая переменная (красная кривая). На рис. b показан наблюдаемый сигнал.

Тогда мы можем провести коррекцию по формулам (8), где матрицей С является  $\nabla g(\tilde{\mu}_n)$ , а коррекция осуществляется по формуле  $\mu_n = \tilde{\mu}_n + K_n(x_n - g(\tilde{\mu}_n))$ . Такой алгоритм фильтрации получил название расширенного фильтра Калмана. В том случае, если дисперсии шумов не слишком велики (т.е. линейная аппроксимация является адекватной), применение расширенного фильтра Калмана дает решение задачи с высокой точностью (см. пример на рис. 5).

В том случае, когда шумы не являются гауссовскими, расширенный фильтр Калмана применять нельзя. В этом случае обычно применяют фильтр частиц, в котором используются численные методы взятия интегралов на основе методов Монте Карло по схеме марковских цепей.